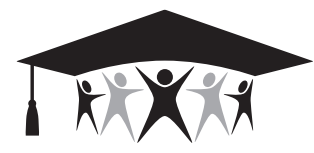

**Contra Costa County Office of Education**

77 Santa Barbara Rd., Pleasant Hill, CA 94523 • (925) 942-3388 • www.cocoschools.org

District Name:

## **Munis Correction (MC10) – STRS/PERS Adjustment**

*This form is used to adjust or correct previous errors in an employee's STRS/PERS retirement contributions.* 

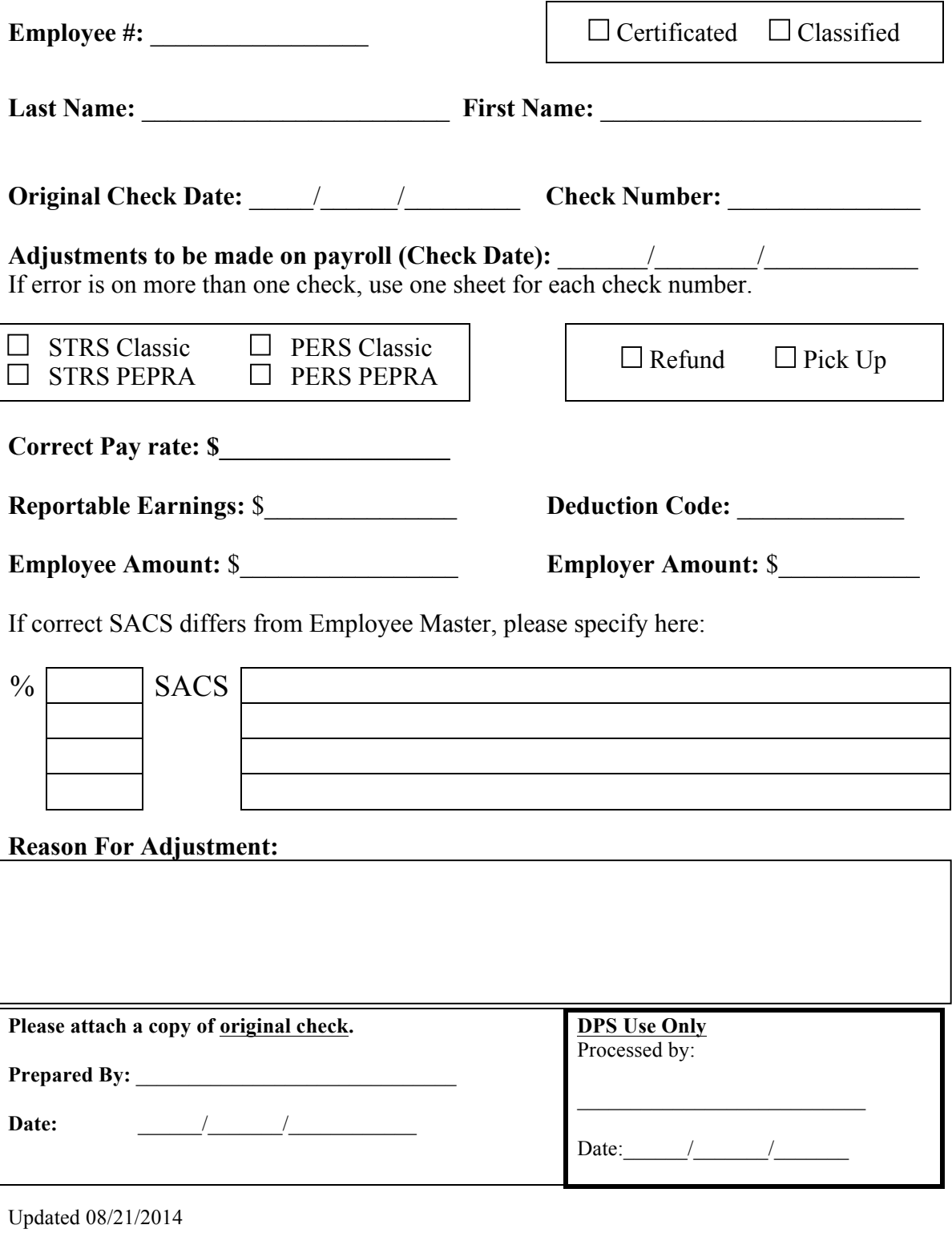